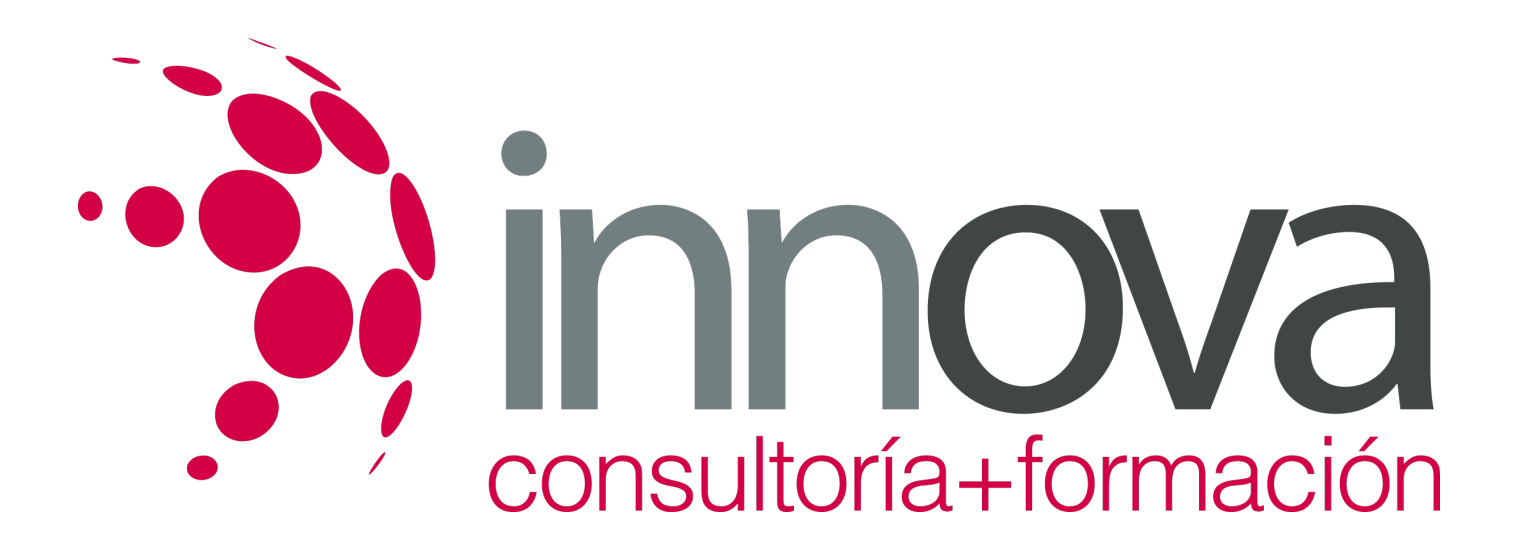

## **Excel 2016 Avanzado**

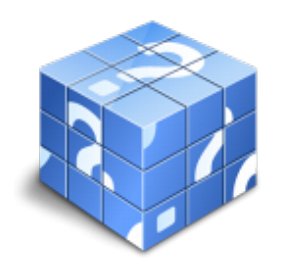

**Área:** Sin clasificar **Modalidad:** Teleformación **Duración:** 40 h **Precio:** Consultar

[Curso Bonificable](https://innova.campusdeformacion.com/bonificaciones_ft.php) **[Contactar](https://innova.campusdeformacion.com/catalogo.php?id=123689#p_solicitud)** [Recomendar](https://innova.campusdeformacion.com/recomendar_curso.php?curso=123689&popup=0&url=/catalogo.php?id=123689#p_ficha_curso) [Matricularme](https://innova.campusdeformacion.com/solicitud_publica_curso.php?id_curso=123689)

## **OBJETIVOS**

Adquirir los conocimientos necesarios para componer fórmulas de cualquier tipo. Saber usar las características más avanzadas y novedosas, diagramas o gráficos dinámicos Aprender a utilizar las funciones más útiles de Excel 2016, efectuando con ellas operaciones de búsqueda y decisión Trabajar con libros compartidos.

## **CONTENIDOS**

UD1. Funciones para Trabajar con Números.

- 1.1. Funciones y Fórmulas. Sintaxis. Utilizar Funciones en Excel.
- 1.2. Funciones Matemáticas y Trigonométricas.
- 1.3. Funciones Estadísticas.
- 1.4. Funciones Financieras.
- 1.5. Funciones de Bases de Datos.
- UD2. Las Funciones Lógicas.
- 2.1. La Función Sumar.SI.
- 2.2. La Función Contar.SI.
- 2.3. La Función Promedio.SI.
- 2.4. La Función Condicional SI.
- 2.5. La Función O.
- 2.6. La Función Y.
- 2.7. Formatos Condicionales.
- UD3. Funciones Sin Cálculos y para Trabajar con Textos.

3.1. Funciones de Texto.

- 3.2. Funciones de Información.
- 3.3. Funciones de Fecha y Hora.
- 3.4. Funciones de Búsqueda y Referencia.

UD4. Los Objetos en Excel.

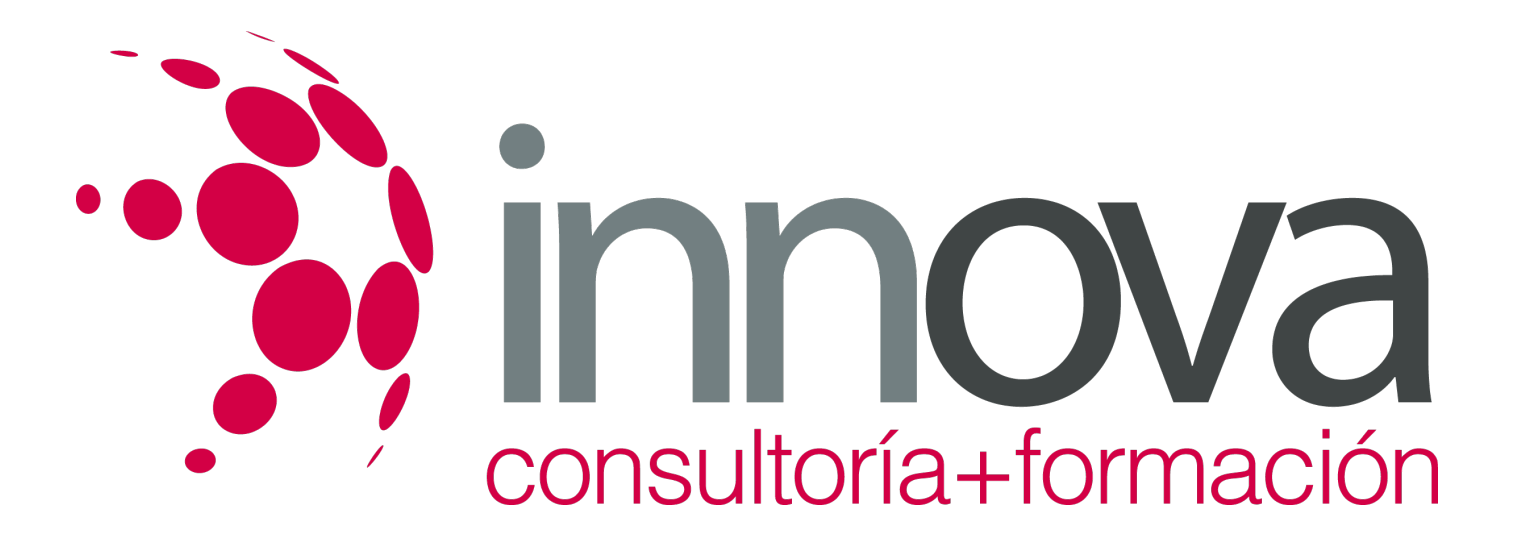

- 4.1. Inserción de Objetos dentro de una Hoja de Cálculo.
- 4.2. Inserción de imágenes Prediseñadas.
- 4.3. Inserción de imágenes desde Archivo.
- 4.4. Inserción de Formas Predefinidas.
- 4.5. Creación de Texto Artístico.
- 4.6. SmartArt.
- 4.7. Cuadros de Texto.
- 4.8. Insertar Símbolos.
- 4.9. Ecuaciones.
- UD5. Gráficos en Excel.
- 5.1. Elementos de un Gráfico.
- 5.2. Tipo de Gráficos.
- 5.3. Creación de un Gráfico.
- 5.4. Modificación de un Gráfico.
- 5.5. Borrado de un Gráfico.
- UD6. Trabajo con Datos.
- 6.1. Validaciones de Datos.
- 6.2. Realización de Esquemas.
- 6.3. Creación de Tablas o Listas de Datos.
- 6.4. Ordenación de Lista de Datos, por uno o varios campos.
- 6.5. Uso de Filtros.
- 6.6. Cálculo de Subtotales.
- UD7. Plantillas y Macros en Excel.
- 7.1. Concepto de Plantilla. Utilidad.
- 7.2. Plantillas Predeterminadas en Excel.
- 7.3. Crear Plantillas de Libro.
- 7.4. Crear Plantillas Personalizadas con Excel.
- 7.5. Uso y Modificación de Plantillas Personalizadas.
- 7.6. Concepto de Macros.
- 7.7. Creación de una Macro.
- 7.8. Ejecutar Macros.
- 7.9. Nivel de Seguridad de Macros.
- UD8. Formularios y Análisis de Datos en Excel.
- 8.1. Concepto de Formulario. Utilidad.
- 8.2. Análisis de los Botones de Formularios.
- 8.3. Creación de Formularios.
- 8.4. Análisis Hipotético Manual.
- 8.5. Análisis Hipotético con Tablas de Datos.
- 8.6. Buscar Objetivo.
- 8.7. Solver.
- UD9. Revisión y Trabajo con Libros Compartidos.
- 9.1. Gestión de Versiones, Control de Cambios y Revisiones.
- 9.2. Inserción de Comentarios.
- 9.3. Protección de una Hoja de Cálculo.
- 9.4. Protección de un Libro.

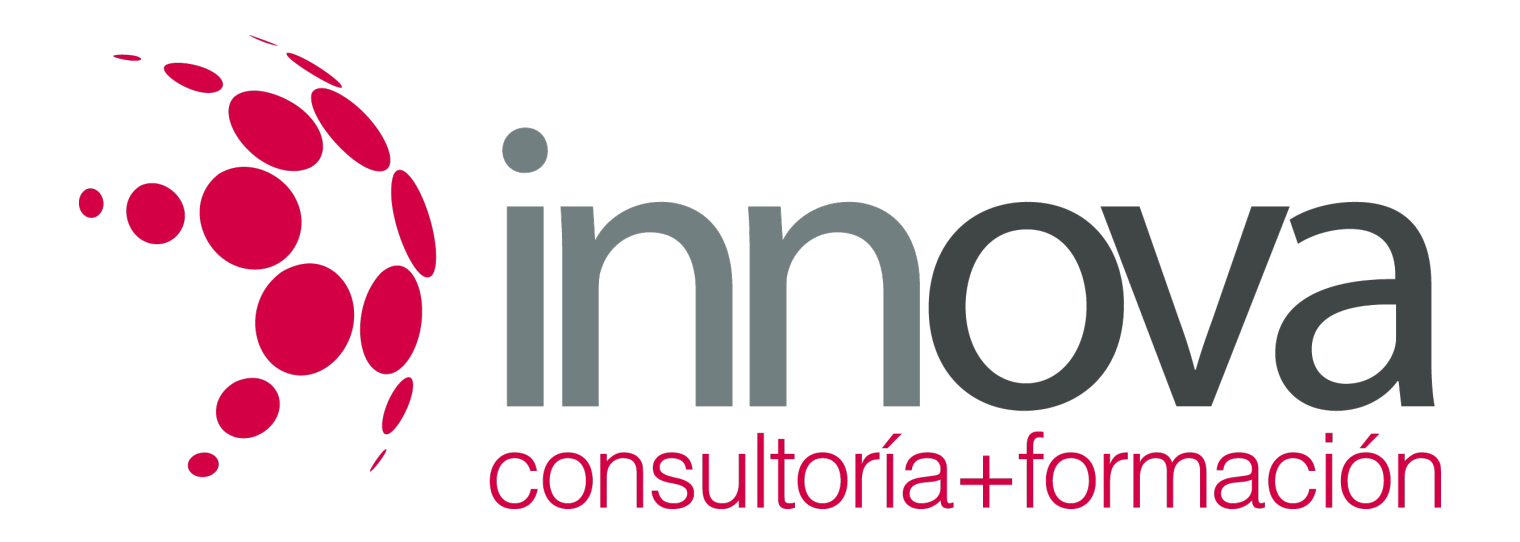

9.5. Creación y Uso de Libros Compartidos.